1

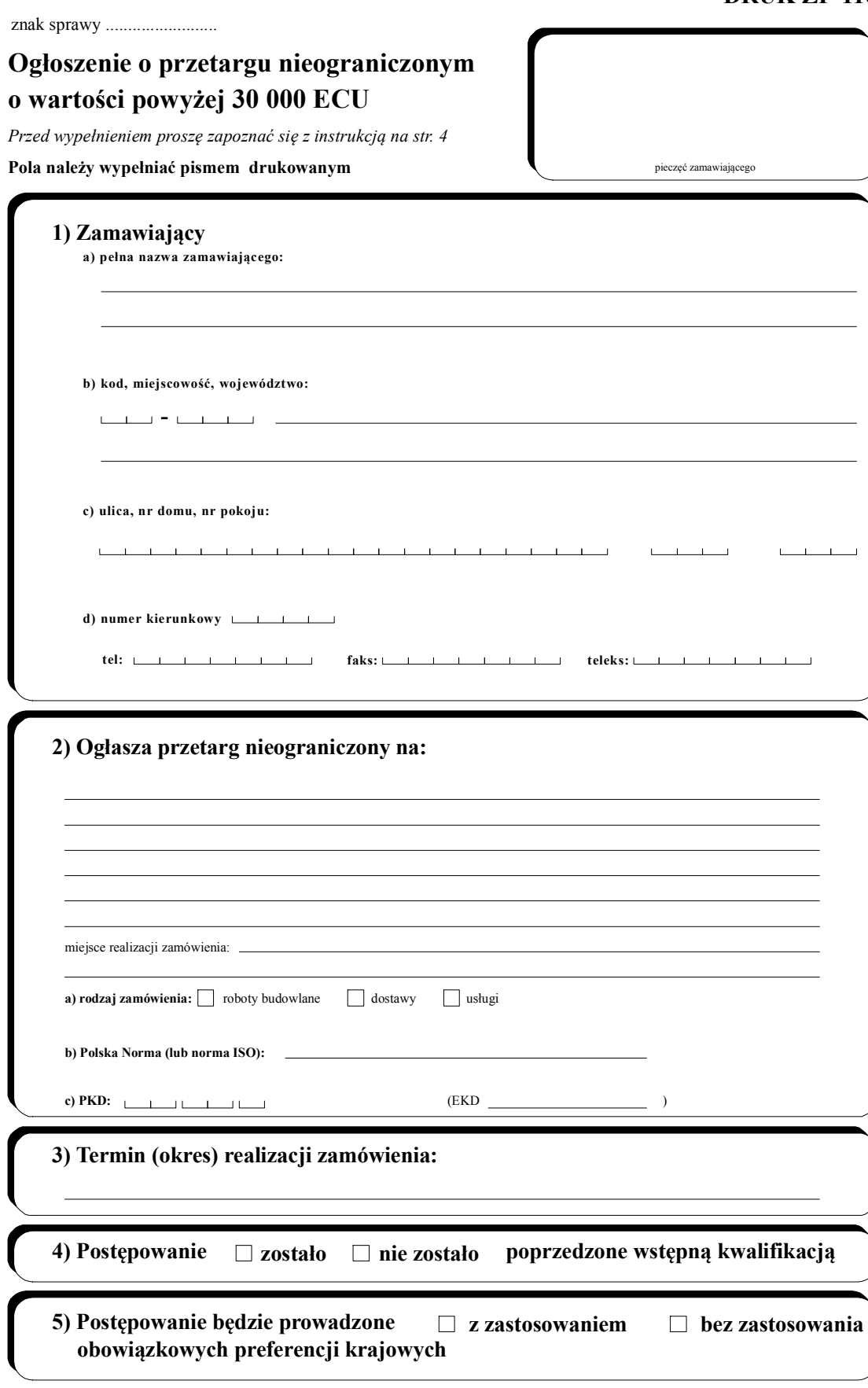

 $\Box$  - należy zaznaczyć odpowiedni wariant przez postawienie krzyżyka w pustej kratce wybranego pola

# **DRUK ZP-110**

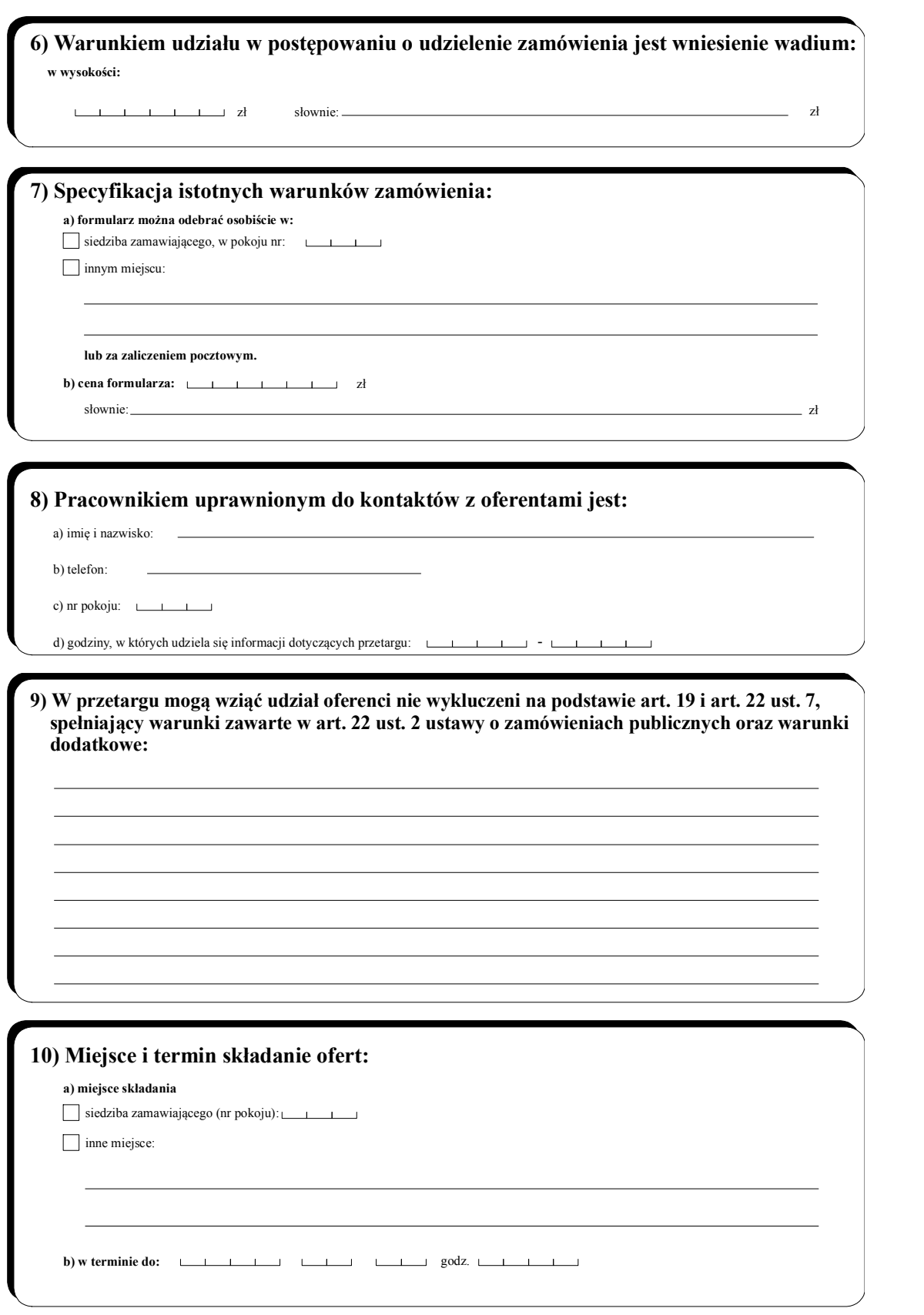

 $\hfill\Box$  - należy zaznaczyć odpowiedni wariant przez postawienie krzyżyka w pustej kratce wybranego pola

2

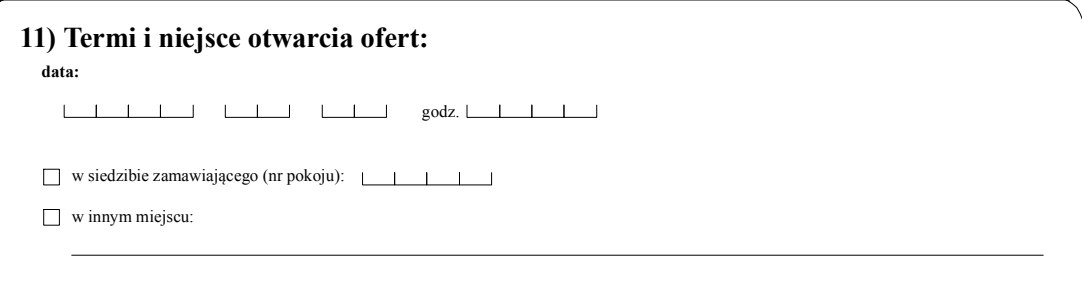

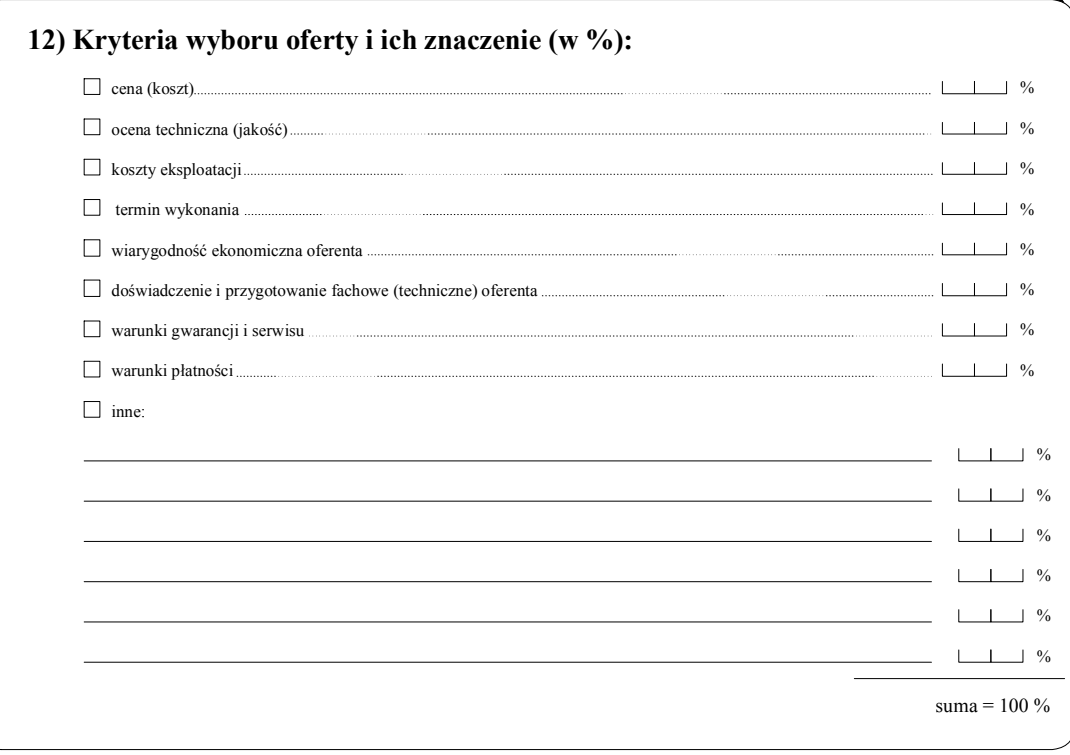

 $\Box$  - należy zaznaczyć odpowiedni w ariant przez postawienie krzyżyka w pustej kratce wybranego pola

3

## Tylko do wiadomości Urzędu Zamówień Publicznych:

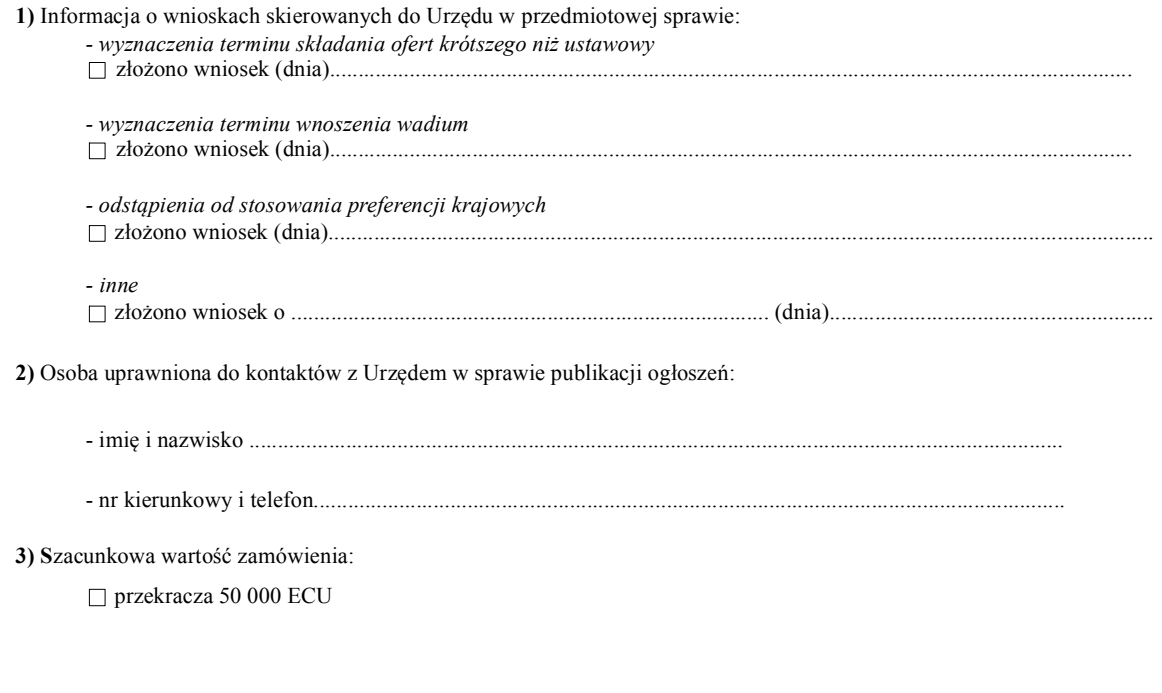

imię, nazwisko i podpis osoby uprawnionej

#### Instrukcja wypełniania druku ZP-110

#### Daty należy wypełniać w kolejności: rok, miesiąc, dzień.

dot. pkt 2

Pole wypełnia się opisując przedmiot zamówienia stosownie do jego rodzaju:

Przy zamówieniach na roboty budowlane zamawiający określa: rodzaj budowy, zakres budowy, lokalizację budowy.

Przy zamówieniach na dostawy zamawiający określa rodzaj dostawy oraz liczbę zamawianych surowców, produktów, sprzętu, innych rzeczy i dóbr.

Przy zamówieniach na wykonanie usług zamawiający określa rodzaj usług oraz ich zakres.

Pole EKD (Europejska Klasyfikacja Działalności) należy wypełniać do momentu całkowitego wprowadzenia oznaczenia PKD (Polska Klasyfikacja Działalności).

### dot. pkt 3

Pole wypełnia się przez podanie dokładnej daty lub określenie okresu od podpisania umowy (liczba dni, tygodni, miesięcy).

dot. pkt 6 Zamawiający określa wysokość wadium. Kwotę należy podać w złotych polskich. Wysokości wadium nie wolno określić w ogłoszeniu jako procent wartości przedmiotu zamówienia.

### dot. pkt 7

Cena formularza może jedynie pokrywać koszt jego druku (lub powielenia) i rozesłania do oferentów.

dot. pkt 8

Zamawiający podaje nazwisko jednej lub więcej osób uprawnionych do kontaktów z oferentami.

dot. pkt 9

Pole wypełnia się określając warunki, których spełniania zamawiający będzie wymagał od oferentów. Warunki te powinny być określone stosownie do rodzaju i wartości zamówienia.

#### dot. pkt 10

Zamawiający określa termin składania ofert z uwzględnieniem przepisów art. 38 ustawy o zamówieniach publicznych. W polu tym należy podać dokładną datę (wraz z godziną).

#### dot. pkt 11

Termin otwarcia ofert powinien być wyznaczony tak, aby oferenci mogli być obecni przy tej czynności.

#### dot. pkt 12

Należy określić procentowy udział danego kryterium w ogólnej ocenie (1100%). Przedstawione kryteria oceny ofert mają charakter przykładowy i nie wszystkie z nich muszą być zastosowane w przetargu. Można stosować kryteria nie wymienione na przykładowej liście.

## 4